### Protokoll fört vid ordinarie årsstämma för bostadsrättsföreningen Muttern 16

Stora gården, Tisdag 23 maj 2023 kl. 18:00

1. Föreningens ordförande Thomas Eriksson hälsade medlemmarna välkomna och förklarade stämman öppnad.

2. Dagordningen godkändes enligt förslag (se bilaga1).

3. Thomas Eriksson valdes till stämmoordförande.

4. Kinga Festö valdes till protokollförare.

5. Donald Lavery och Henrik Grönvall valdes till justerare tillika rösträknare.

6. Föreningsstämman ansåg att stämman blivit stadgeenligt utlyst.

7. Röstlängden fastställdes. 16 bostadsrättslägenheter var representerade på plats samt 1 via fullmakt. (se bilaga 2).

8. Thomas Eriksson presenterade årsredovisningen, stämman lade den sedan till handlingarna. (se bilaga 3).

9. Revisorns berättelse lades till handlingarna.

10. Föreningsstämman fastställde resultat- och balansräkning enligt styrelsens förslag.

11. Föreningsstämman fastställde resultatdispositionen enligt styrelsens förslag.

12. Föreningsstämman beviljade styrelsen ansvarsfrihet för verksamhetsåret 2022.

13. Föreningsstämman beslutade att fortsätta arvodera styrelsen samt internrevisorn med 1,5 inkomstbasbelopp för verksamhetsåret 2023.

14. Val av ordinarie styrelseledamöter, Thomas Eriksson (omval), Kinga Festö (omval), Erik Wahlberg (omval), Gustaf Rosell (omval) och Rasmus Thord (omval), Nina Petterson (nyval) och Joakim Wahlström (nyval).

15. Till internrevisor valdes Donald Lavery (omval). Ingen internrevisorsuppleant valdes. Till extern revisor omvaldes BoRevision.

16. Till valberedning valdes Michael Engdahl samt Peter Letmark (omval).

17. Inkommen motion från Maria Magnusson (se bilaga 4). Stämman beslöt i enlighet med styrelsens förslag att styrelsen ansvarar för värmereglage av radiatorer i trapphusen och övriga boende skall ej göra ändringar på dessa.

18. Stämmoordförande Thomas Eriksson tackade alla närvarande och avslutade stämman.

Kinga Festö Protokollförare

Thomas Eriksson Stämmoordförande

Donald Lavery **Justerare** 

Henrik Grönvall Justerare

## Kallelse till årsstämma för bostadsrättsföreningen Muttern 16 Måndagen den 23e maj 2023 kl. 18

### Plats: Årsstämman hålls även i år på Stora Gården, Högalidsgatan 40B.

### Mötesordning:

- 1. Öppnande
- 2. Godkännande av dagordningen
- 3. Val av stämmoordförande
- 4. Anmälan av stämmoordförandens val av protokollförare
- 5. Val av två justerare tillika rösträknare
- 6. Fråga om stämman blivit stadgeenligt utlyst
- 7. Fastställande av röstlängd
- 8. Föredragning av styrelsens årsredovisning
- 9. Föredragning av revisorns berättelse
- 10. Beslut om fastställande av resultat- och balansräkning
- 11. Beslut om resultatdisposition
- 12. Beslut om ansvarsfrihet för styrelsen
- 13. Beslut om arvoden åt styrelsen och revisorer för nästkommande verksamhetsår
- 14. Val av styrelseledamöter och suppleanter
- 15. Val av revisorer och revisorssuppleant
- 16. Val av valberedning
- 17. Av styrelsen till stämman hänskjutna frågor samt av föreningsmedlem anmält ärende
- 18. Avslutande

VÄLKOMNA! //Styrelsen Brf Muttern 16

### Festo Kinga (H&M New Development: Collab & Special Collections)

From: Kinga Festö <kingafesto@gmail.com> Sent: den 23 maj 2023 18:11 To: Festo Kinga (H&M New Development: Collab & Special Collections)

Full match for Stisabell Nylens,<br>Hogalidsg. 40, Stockholm, att ordinarie arsstaluna 23 maj 2023. Stackholm 2023-63-24<br>Haria Magnusson<br>Hôgalidog, 40 A 194 1402<br>Stackholm

Skickat från min iPhone

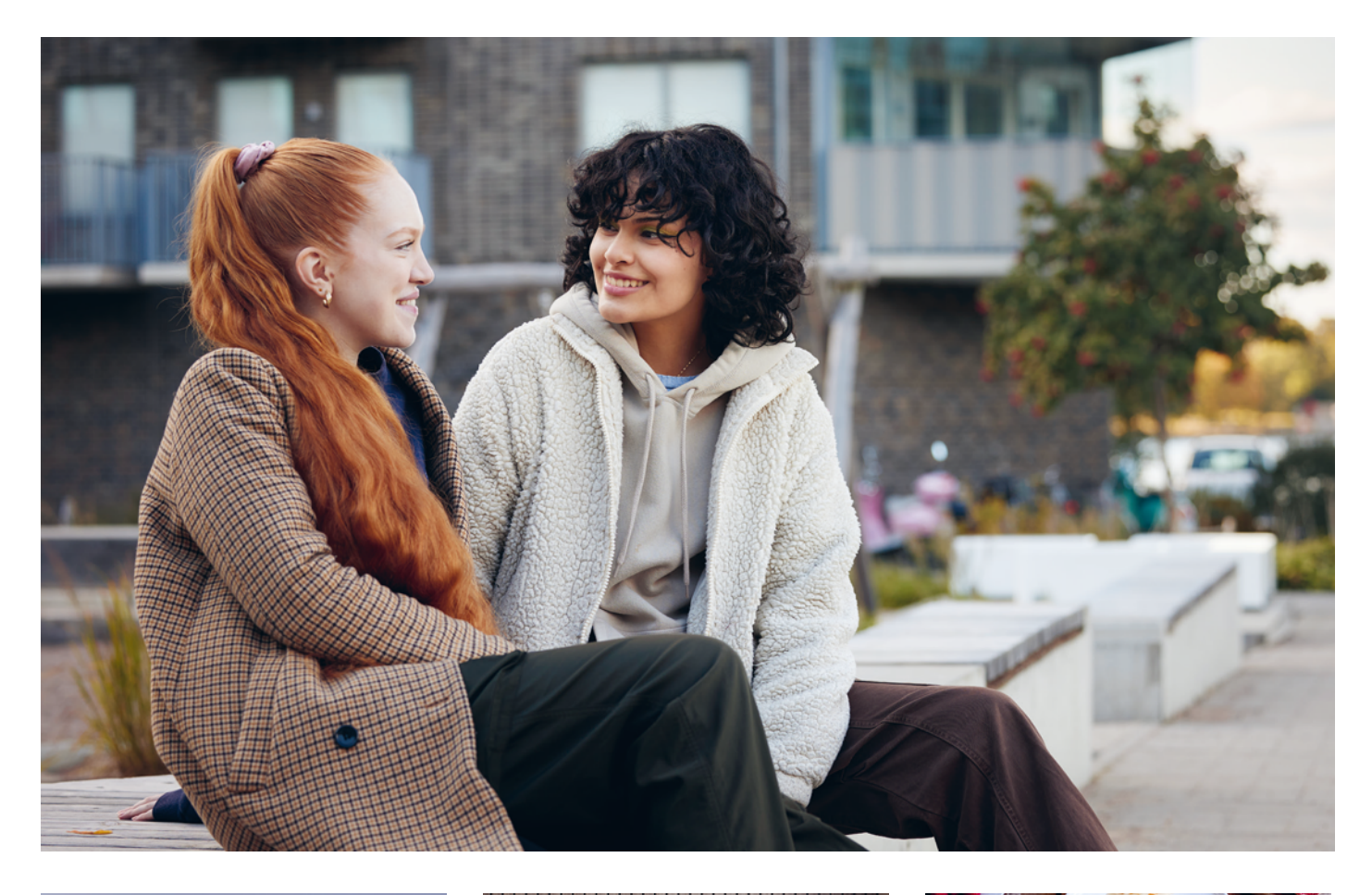

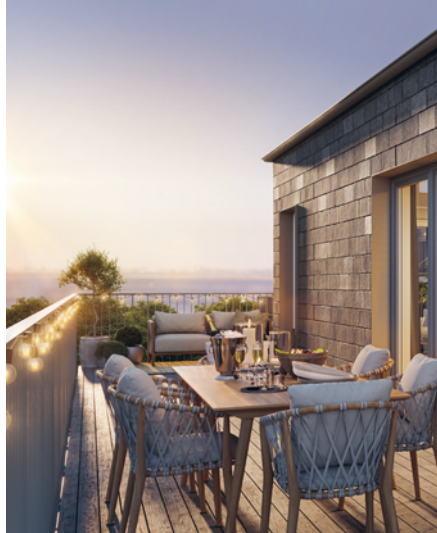

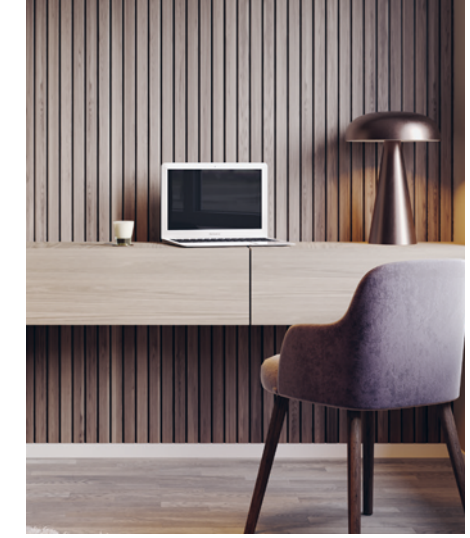

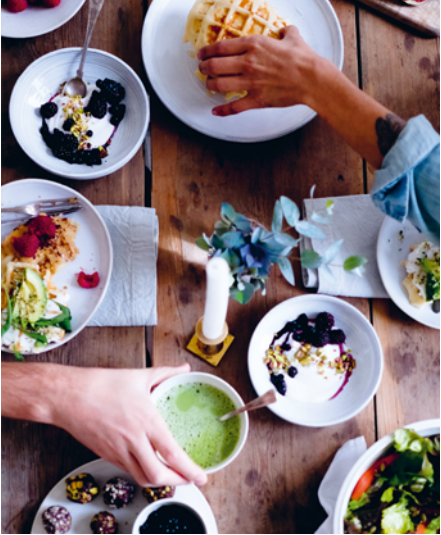

# **ÅRSREDOVISNING 2022**

Bostadsrättsföreningen Muttern 16

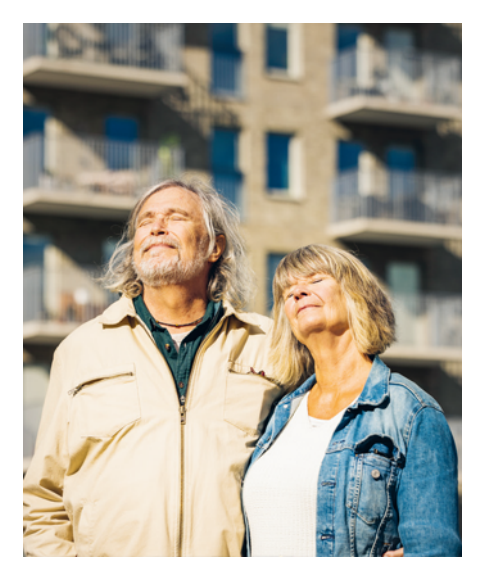

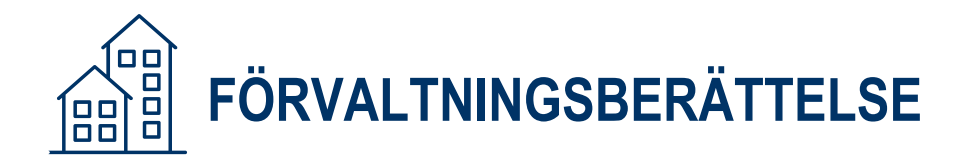

### **VERKSAMHETEN**

Styrelsen för Bostadsrättsföreningen Muttern 16 med säte i Stockholm org.nr. 702001-4754 får härmed avge årsredovisning för räkenskapsåret 2022

#### ALLMÄNT OM VERKSAMHETEN

Föreningen är en äkta bostadsrättsförening enligt inkomstskattelagen (1999:1229). Föreningen har till ändamål att främja medlemmarnas ekonomiska intresse genom att i föreningens hus upplåta bostäder till medlemmarna med nyttjanderätt och utan tidsbegränsning. Föreningen registrerades 1915. Föreningens stadgar registrerades senast 2018-11-21.

#### **Föreningen äger och förvaltar**

Föreningen äger och förvaltar byggnaden på fastigheten i Stockholm kommun:

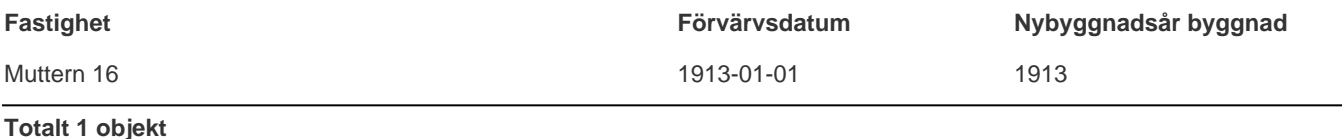

Fastigheten är fullvärdesförsäkrad i Brandkontoret. I försäkringen ingår styrelseansvar. Hemförsäkring tecknas och bekostas individuellt av bostadsrättsinnehavarna, kollektivt bostadsrättstillägg ingår ej i föreningens fastighetsförsäkring. Nuvarande försäkringsavtal gäller t.o.m. 2023-04-30.

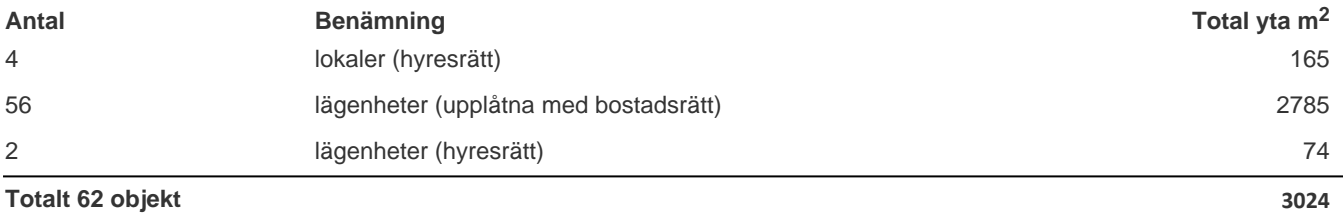

Föreningens lägenheter fördelas på: 33 st 1 rok, 17 st 2 rok, 3 st 3 rok, 5 st 4 rok.

#### **Styrelsens sammansättning**

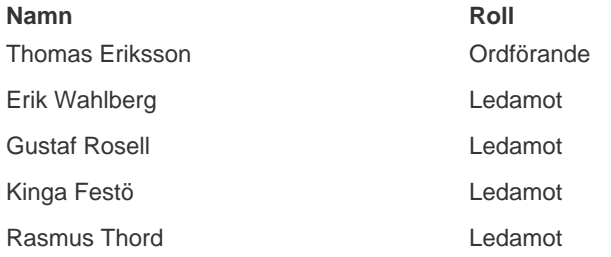

Styrelsen har under året hållit 12 protokollförda styrelsemöten.

Firmatecknare har varit: Thomas Eriksson.

Firman tecknas enligt ovan av Två i förening.

Revisorer har varit: Donald Lavery vald av föreningen, samt en av HSB Riksförbund utsedd revisor hos BoRevision i Sverige Aktiebolag.

Valberedning har varit: Michael Engdahl och Peter Letmark, vald vid föreningsstämman.

#### **Föreningsstämma**

Ordinarie föreningsstämma hölls 2022-05-16. På stämman deltog 7 bostadsrättslägenheter samt 2 stycken via fullmakt.

#### VÄSENTLIGA HÄNDELSER UNDER RÄKENSKAPSÅRET

Årsavgiften har under året varit oförändrad.

Föreningen har en underhållsplan som redovisar fastighetens underhållsbehov. Föreningen har en investeringsplan som redovisar större åtgärder som kräver investering.

Stämman ska besluta om reservation till föreningens underhållsfond i enlighet med gällande stadgar.

#### **2022**

- Renovering av fastighetens fönster och balkongräcken.
- Försälning av en hyresrätt
- Amorterat samtliga lån på fatsigheten (inleder 2023 fri från skulder till kreditinstitut)

#### **Sedan föreningen startade har följande större åtgärder genomförts:**

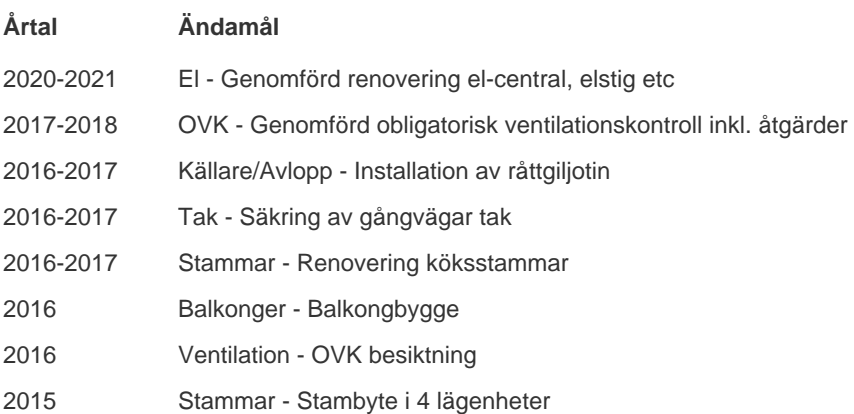

#### **Föreningen planerar följande åtgärder under de närmaste åren:**

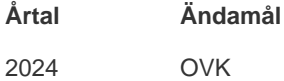

### **MEDLEMSINFORMATION**

Under året har 6 bostadsrätter överlåtits och 1 upplåtits.

Vid räkenskapsårets början var medlemsantalet 79 och under året har det tillkommit 10 och avgått 6 medlemmar.

Antalet medlemmar vid räkenskapsårets slut var 83.

### **FLERÅRSÖVERSIKT**

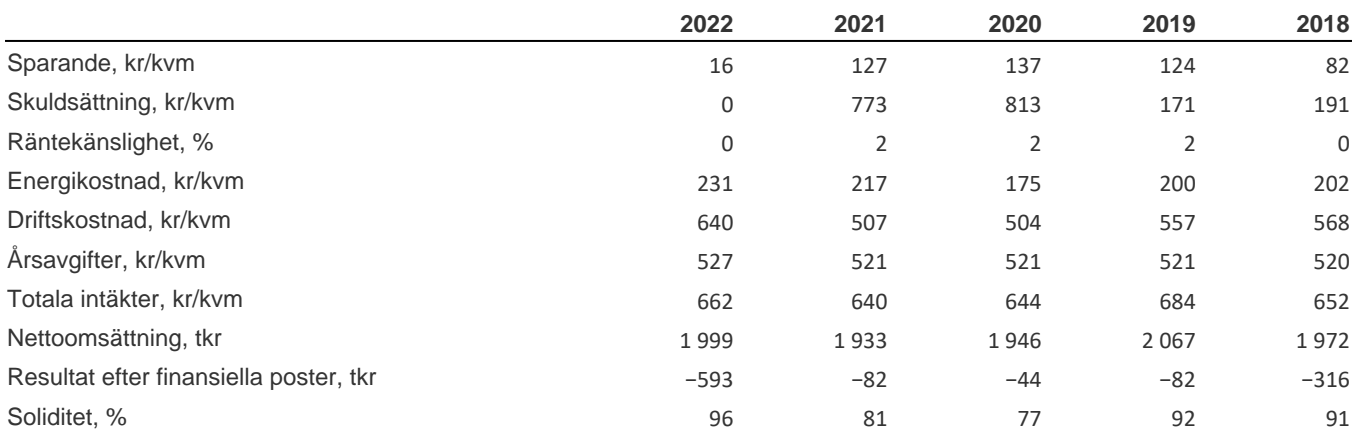

#### **Sparande:**

Definition: Årets resultat + summan av avskrivningar + summan av kostnadsfört/planerat underhåll per kvm total yta (boyta + lokalyta)

Varför? Ett sparande behövs för att klara framtida investeringsbehov eller kostnadsökningar.

#### **Skuldsättning:**

Definition: Totala räntebärande skulder per kvm total yta (boyta + lokalyta) Varför? Finansiering med lånat kapital är ett viktigt mått för att bedöma ytterligare handlingsutrymme och motståndskraft för kostnadsändringar och andra behov.

#### **Räntekänslighet:**

Definition: 1 procentenhets ränteförändring av de totala räntebärande skulderna delat med de totala årsavgifterna Varför? Det är viktigt att veta om föreningens ekonomi är känslig för ränteförändringar. Beskriver hur höjda räntor kan påverka årsavgifterna – allt annat lika.

#### **Energikostnad:**

Definition: Totala kostnader för vatten + värme + el per kvm total yta (boyta + lokalyta) Varför? Ger en ingång till att diskutera energi- och resurseffektivitet i föreningen.

#### **Driftskostnad:**

Definition: Totala kostnader för drift inklusive energikostnad per kvm total yta (boyta + lokalyta) Varför? Ger en bild av föreningens löpande utgifter för drift och förvaltning av dess fastighet(er).

#### **Årsavgifter:**

Definition: Totala årsavgifter per kvm total boyta (Bostadsrättsytan)

Varför? Årsavgiften påverkar den enskilde medlemmens månadskostnad och värdet på bostadsrätten. Därför är det viktigt att bedöma om årsavgiften ligger rätt i förhållande till de andra nyckeltalen – om det finns en risk att den är för låg.

### **FÖRÄNDRINGAR I EGET KAPITAL**

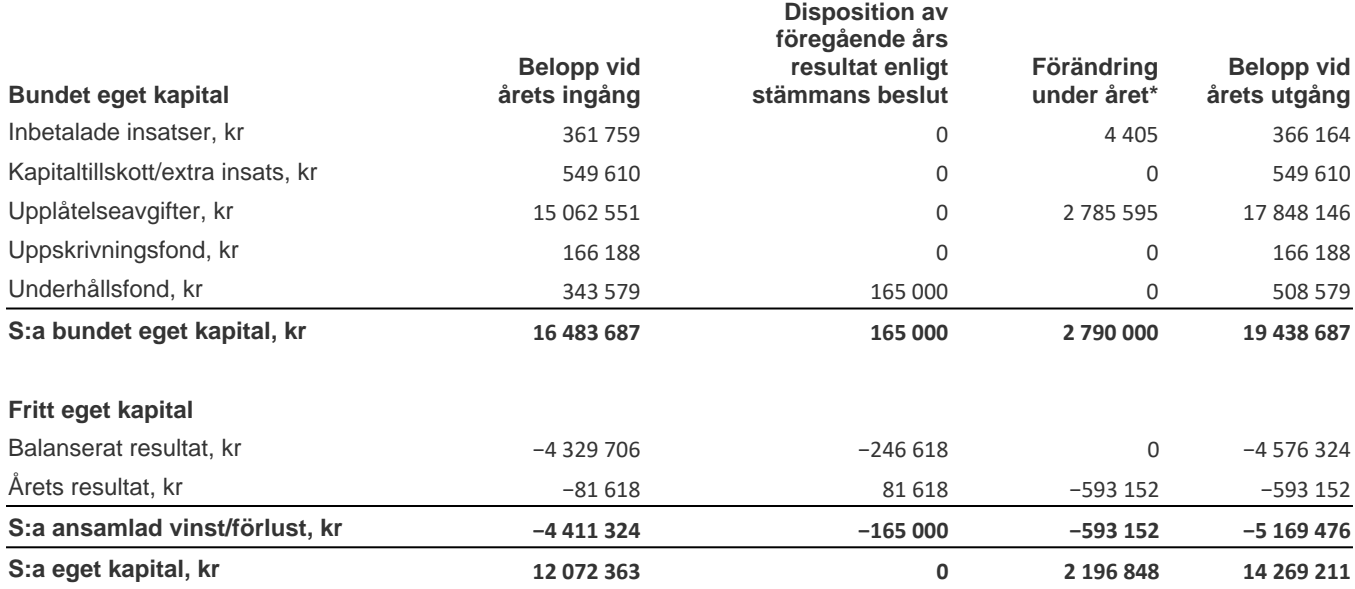

\* Under året har reservation till underhållsfond gjorts med 165 000 kr.

### **RESULTATDISPOSITION**

Enligt föreningens registrerade stadgar är det föreningsstämman som beslutar om reservation till eller ianspråktagande från underhållsfonden.

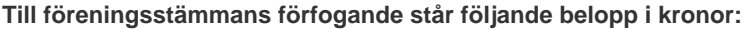

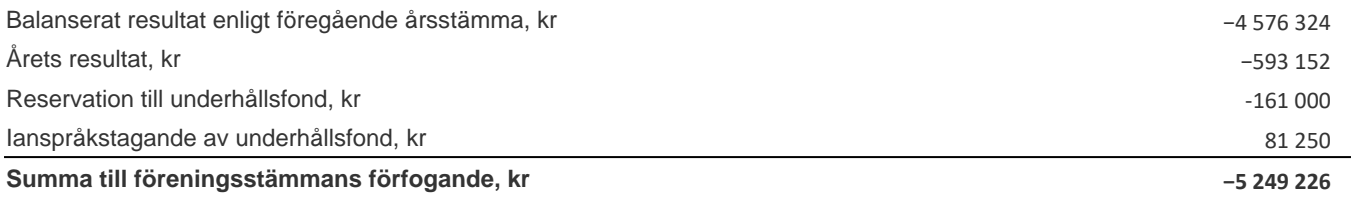

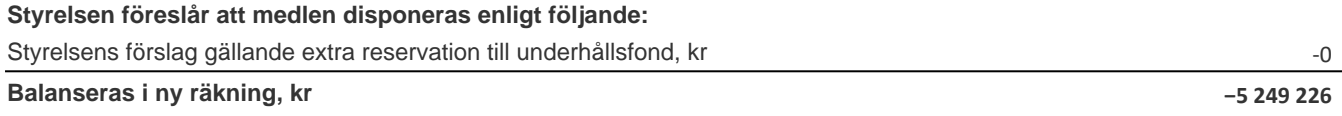

Ytterligare upplysningar gällande föreningens resultat och ekonomiska ställning finns i efterföljande resultat- och balansräkning med tillhörande noter

# Styrelsen för Bostadsrättsföreningen Muttern 16

Org.nr: 702001-4754

får härmed avge årsredovisning för föreningens verksamhet under räkenskapsåret

2022-01-01 - 2022-12-31

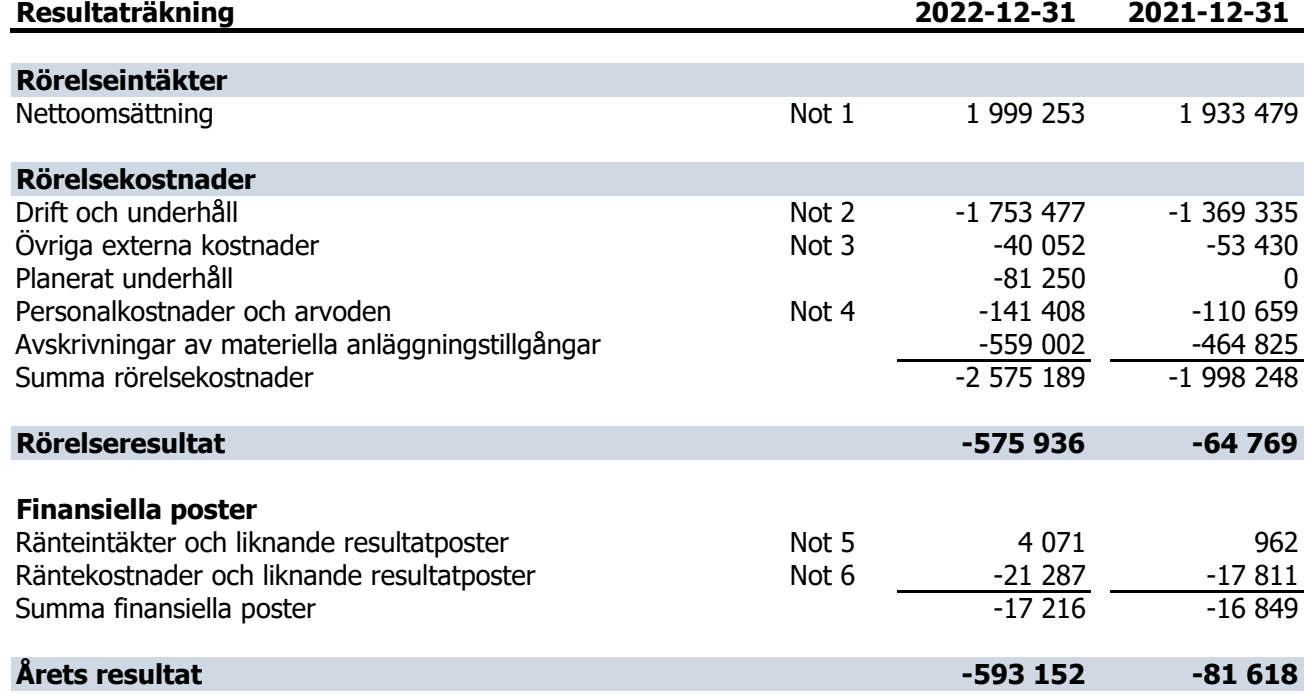

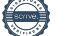

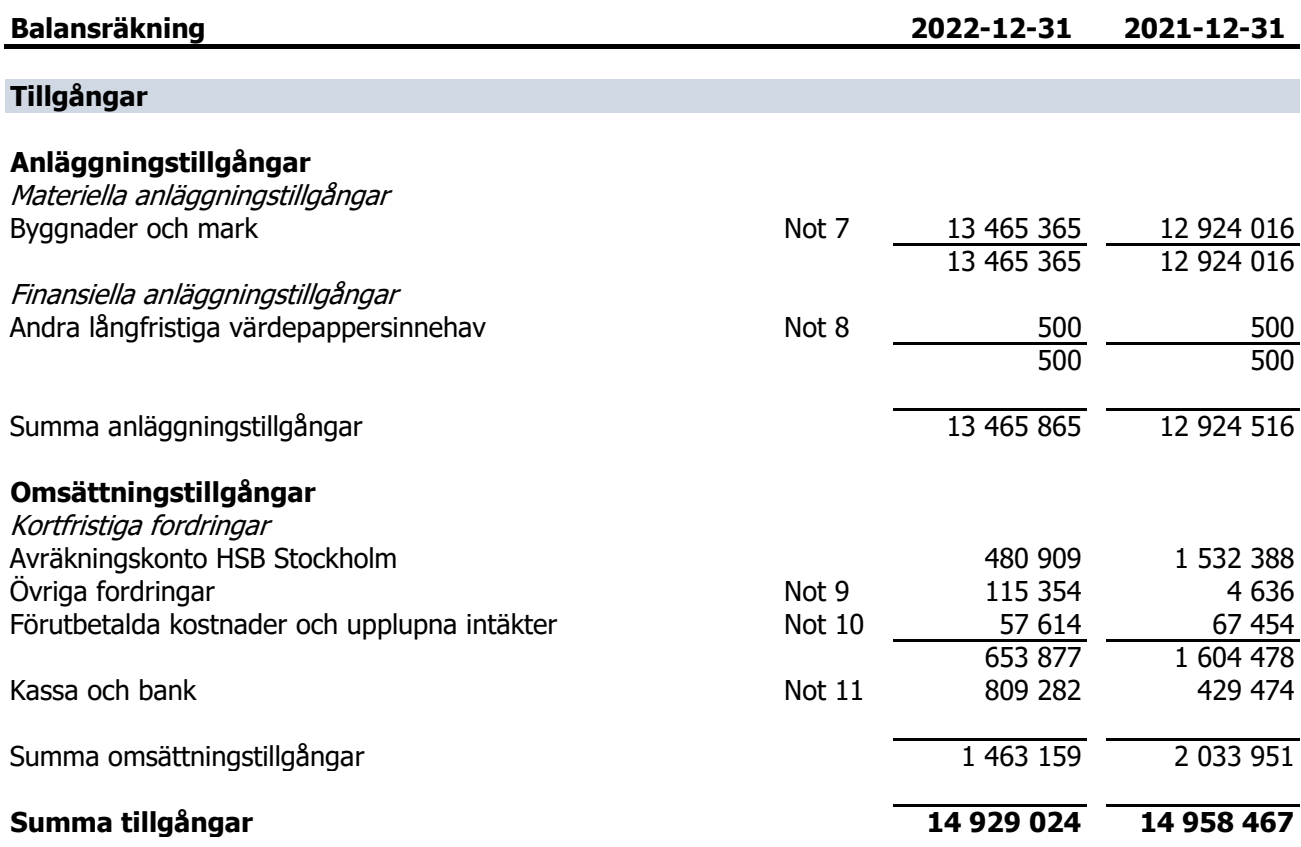

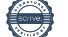

### **Balansräkning 2022-12-31 2021-12-31**

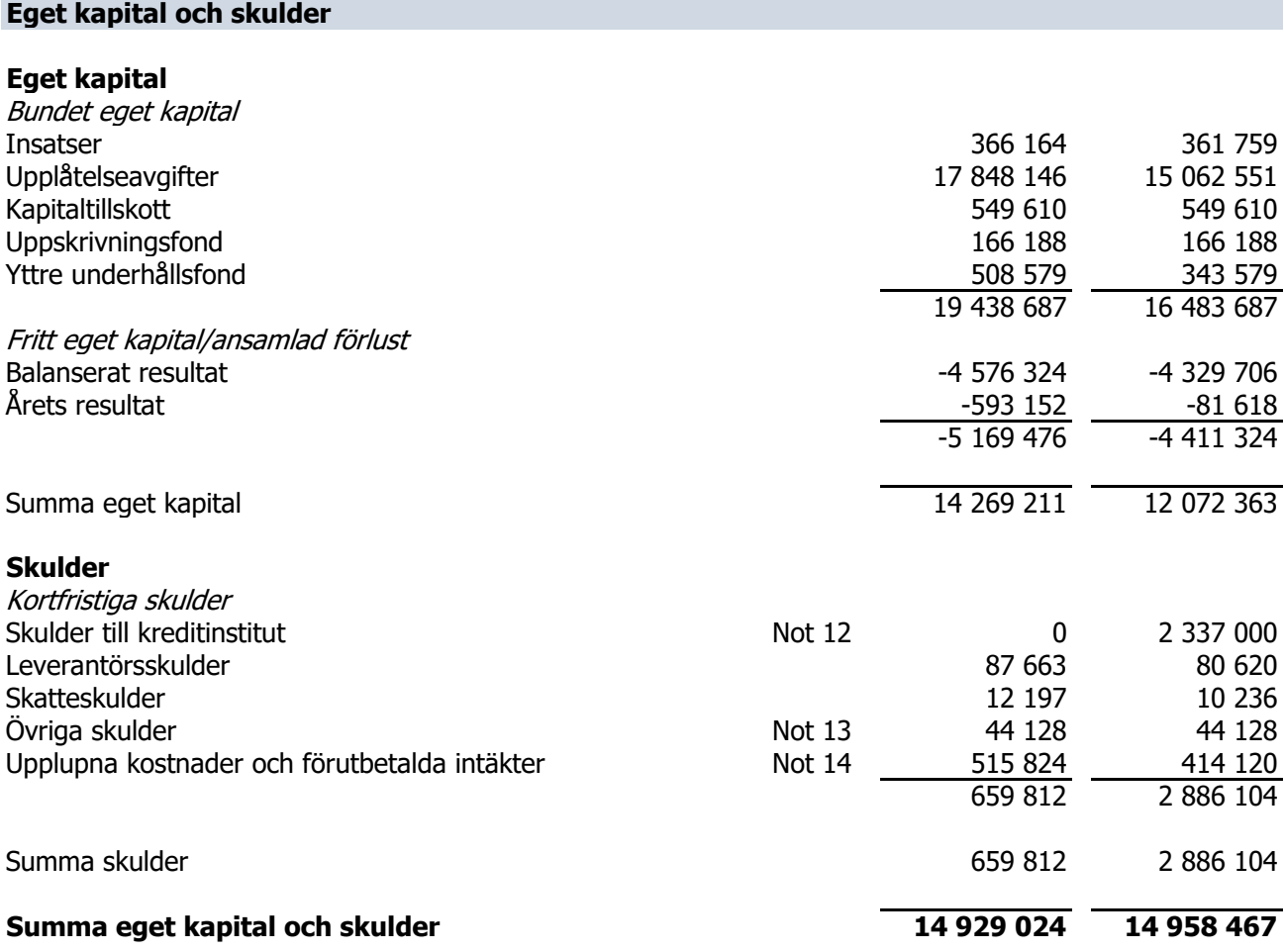

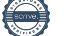

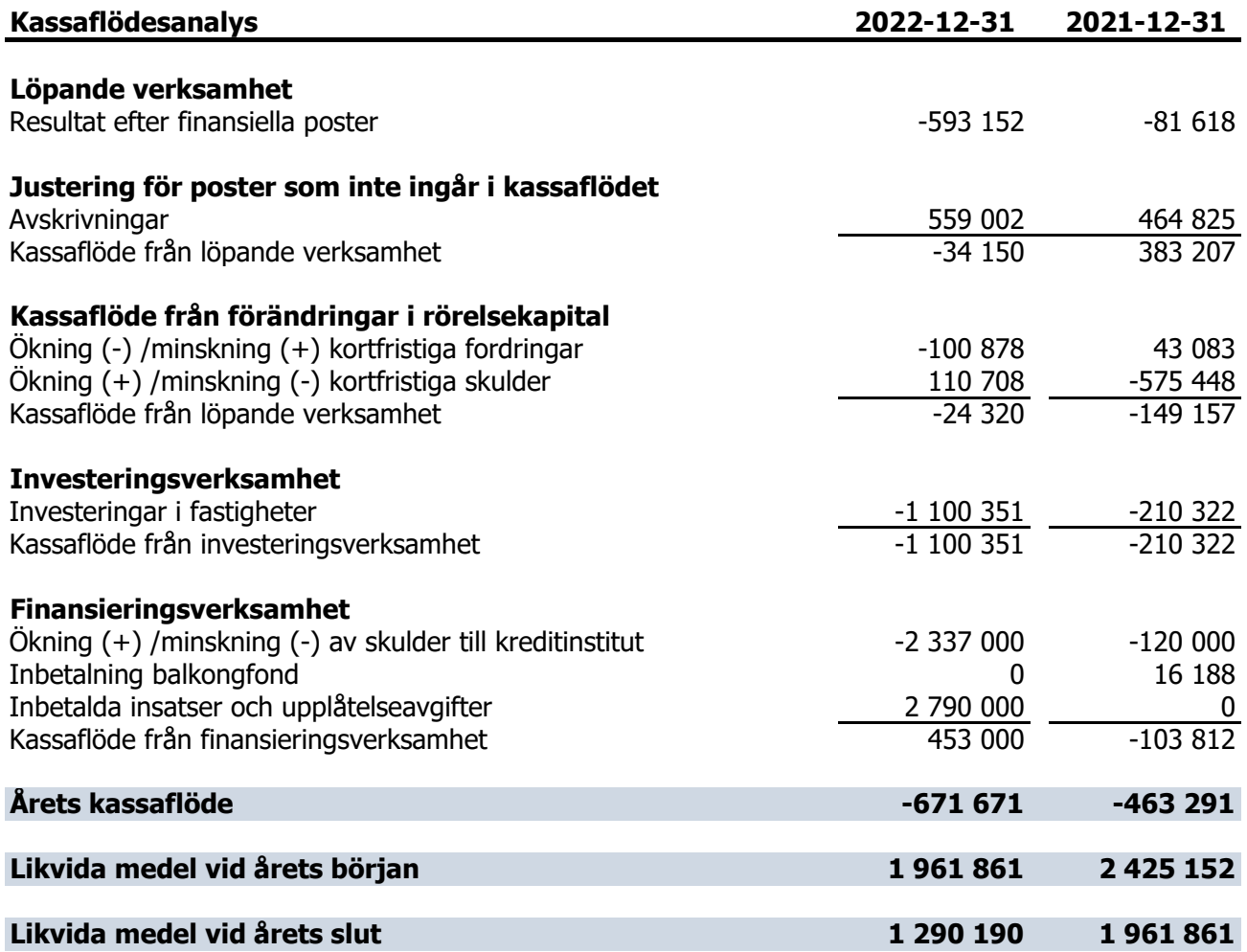

I kassaflödesanalysen medräknas föreningens avräkningskonto, kortfristiga placeringar samt placeringskonto hos HSB Stockholm in i de likvida medlen.

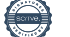

#### **Redovisnings- och värderingsprinciper samt övriga bokslutskommentarer**

Föreningen tillämpar sig av årsredovisningslagen och bokföringsnämndens allmänna råd BFNAR 2012:1(K3). Belopp anges i kronor om inget annat anges.

Tillgångar och skulder har värderats till anskaffningsvärden om inte annat anges nedan. Fordringar har upptagits till de belopp varmed de beräknas inflyta.

#### **Avskrivning fastighet**

Fastighetens betydande komponenter bedöms ha väsentligt skilda nyttjandeperioder/avskrivningstider och därmed har fastighetens anskaffningsvärde fördelats på väsentliga komponenter. Nyttjandeperioden för komponenterna bedöms vara mellan 15 till 120 år. Komponentindelningen har genomförts med utgångspunkt i SABOs vägledning för komponentindelning av hyresfastigheter men med anpassning till bostadsrättsföreningens särskilda förutsättningar.

Byggnadens komponenter skrivs av linjärt över nyttjandeperioden och har under året skrivits av med 2,58 % av anskaffningsvärdet.

#### **Avskrivning inventarier och maskiner**

Avskrivning sker med 20% på anskaffningskostnaden.

#### **Klassificering av skulder till kreditinstitut**

Lån som förfaller till betalning inom 12 månader från balansdagen redovisas som kortfristiga skulder till kreditinstitut. Lånen är av långfristig karaktär och kommer att omsättas på förfallodagen.

#### **Fond för yttre underhåll**

Reservering för framtida underhåll av föreningens fastigheter sker genom vinstdisposition på basis av föreningens underhållsplan. Avsättning och ianspråkstagande från underhållsfonden beslutas av föreningsstämman.

#### **Fastighetsavgift /fastighetsskatt**

Föreningen beskattas genom en kommunal fastighetsavgift på bostäder som högst får vara 0,3 % av taxeringsvärdet för bostadsdelen. Föreningens fastighetsavgift var för räkenskapsåret 1 519 kronor per lägenhet.

För lokaler betalar föreningen statlig fastighetsskatt med 1 % av taxeringsvärdet för lokaldelen.

#### **Inkomstskatt**

En bostadsrättsförening, som skattemässigt är att betrakta som ett privatbostadsföretag, belastas vanligtvis inte med inkomstskatt. Beskattning sker med 20,6 % för verksamheter som inte kan hänföras till fastigheten, t ex avkastning på en del placeringar.

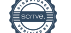

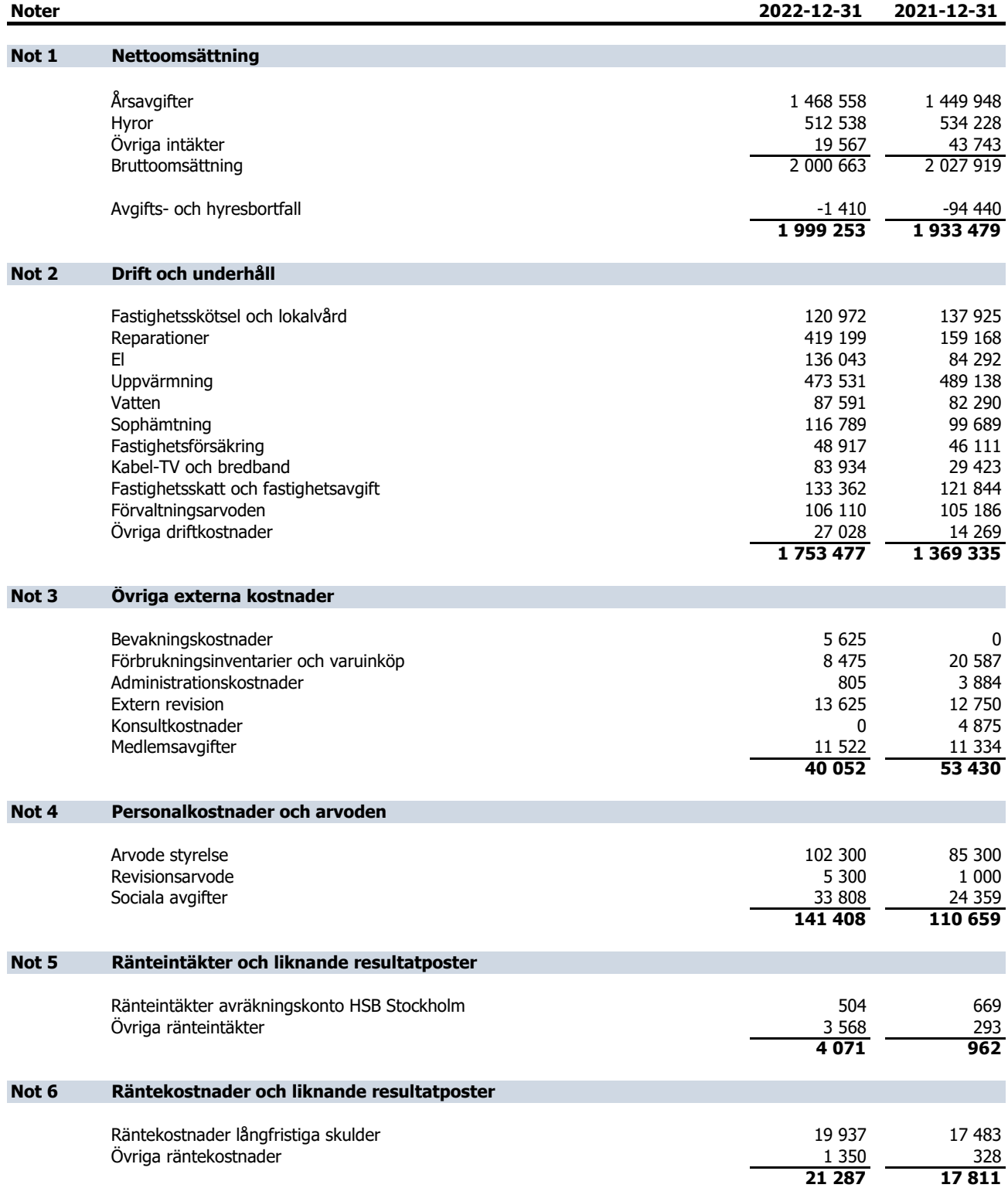

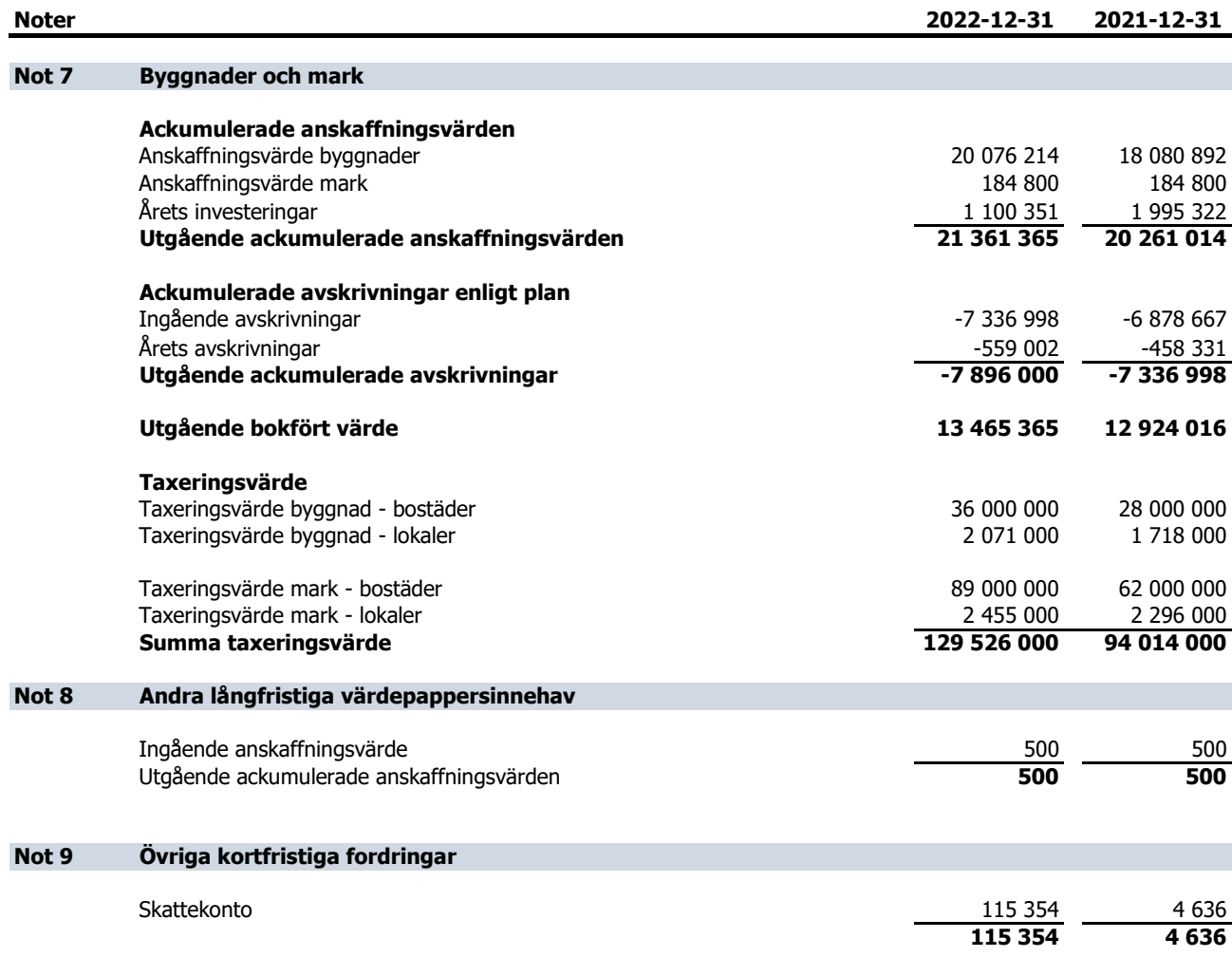

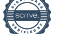

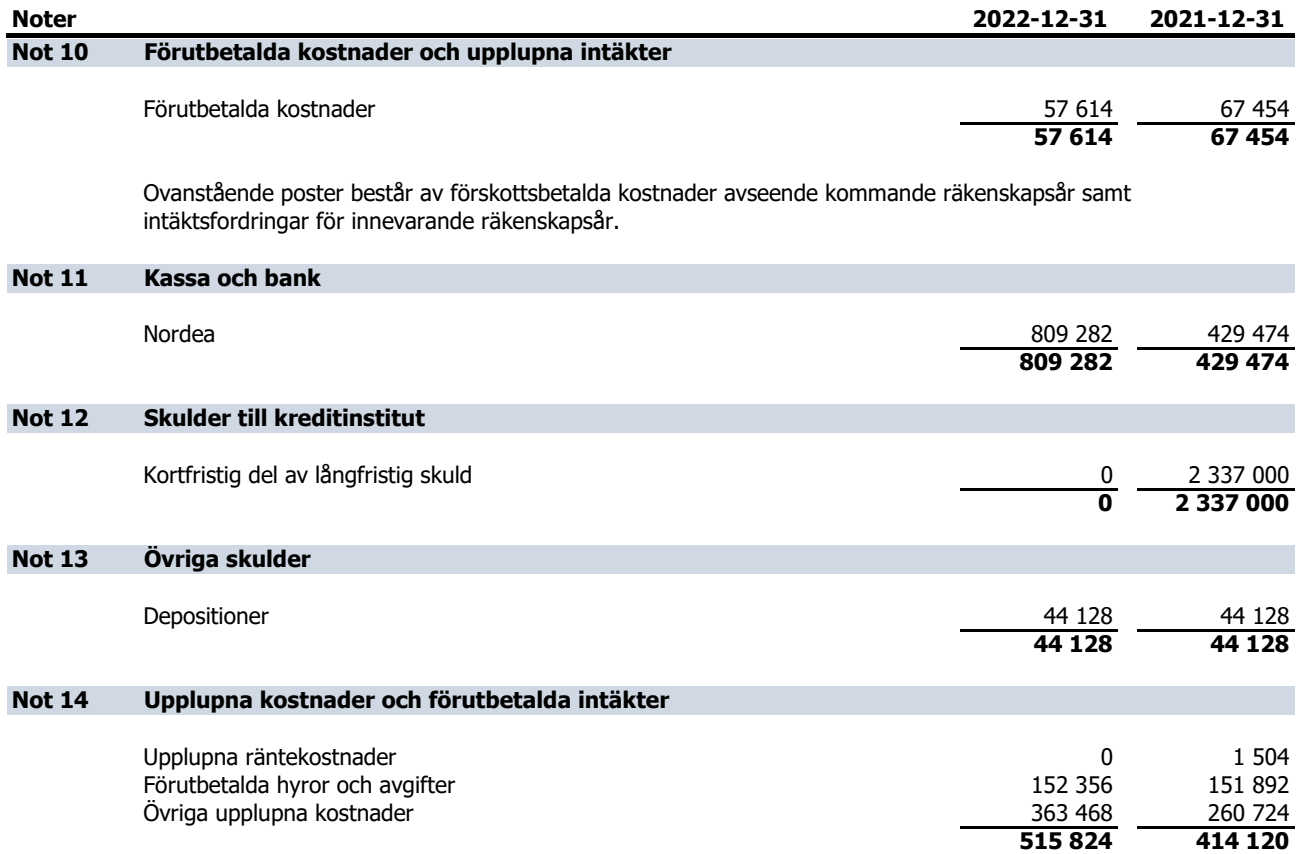

Ovanstående poster består av förskottsinbetalda intäkter avseende kommande räkenskapsår samt skulder som avser innevarande räkenskapsår men betalas under nästkommande år.

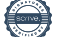

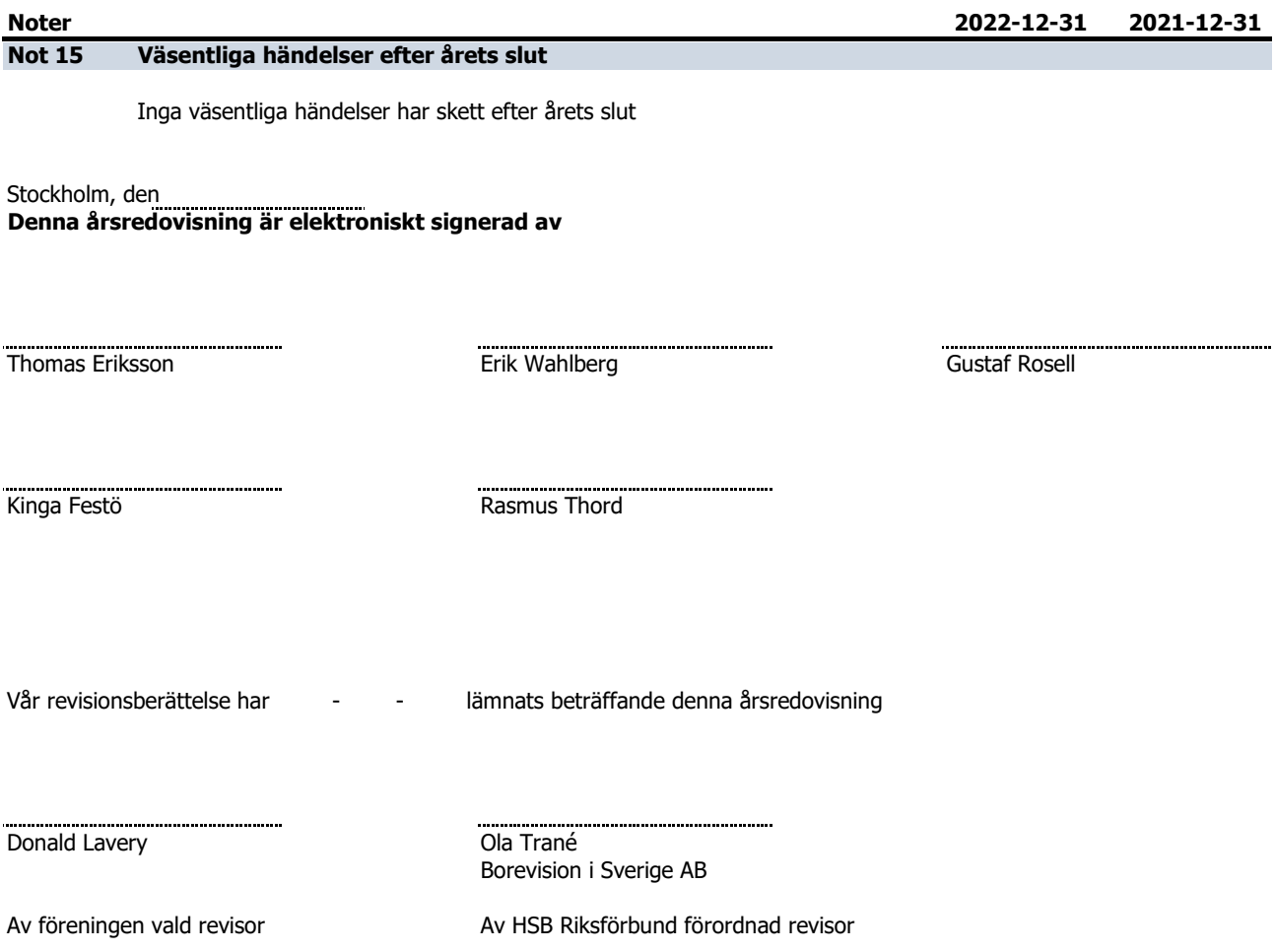

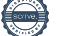

### **REVISIONSBERÄTTELSE**

Till föreningsstämman i Bostadsrättsföreningen Muttern 16, org.nr. 702001-4754

### **Rapport om årsredovisningen**

#### **Uttalanden**

Vi har utfört en revision av årsredovisningen för Bostadsrättsföreningen Muttern 16 för räkenskapsåret 2022.

Enligt vår uppfattning har årsredovisningen upprättats i enlighet med årsredovisningslagen och ger en i alla väsentliga avseenden rättvisande bild av föreningens finansiella ställning per den 31 december 2022 och av dess finansiella resultat och kassaflöde för året enligt årsredovisningslagen. Förvaltningsberättelsen är förenlig med årsredovisningens övriga delar.

Vi tillstyrker därför att föreningsstämman fastställer resultaträkningen och balansräkningen.

#### **Grund för uttalanden**

Vi har utfört revisionen enligt god revisionssed i Sverige. Revisorernas ansvar enligt denna sed beskrivs närmare i avsnitten Revisorn från BoRevisions ansvar och Den förtroendevalda revisorns ansvar.

Vi är oberoende i förhållande till föreningen enligt god revisorssed i Sverige. Revisorn från BoRevision har fullgjort sitt yrkesetiska ansvar enligt dessa krav.

Vi anser att de revisionsbevis vi har inhämtat är tillräckliga och ändamålsenliga som grund för våra uttalanden.

#### **Övriga upplysningar**

Föreningsstämman 2022 valde BoRevision till revisor. Undertecknad revisor från BoRevision är således inte med namn vald av stämman.

#### **Styrelsens ansvar**

Det är styrelsen som har ansvaret för att årsredovisningen upprättas och att den ger en rättvisande bild enligt årsredovisningslagen. Styrelsen ansvarar även för den interna kontroll som den bedömer är nödvändig för att upprätta en årsredovisning som inte innehåller några väsentliga felaktigheter, vare sig dessa beror på oegentligheter eller misstag.

Vid upprättandet av årsredovisningen ansvarar styrelsen för bedömningen av föreningens förmåga att fortsätta verksamheten. Den upplyser, när så är tillämpligt, om förhållanden som kan påverka förmågan att fortsätta verksamheten och att använda antagandet om fortsatt drift. Antagandet om fortsatt drift tillämpas dock inte om styrelsen avser att likvidera föreningen, upphöra med verksamheten eller inte har något realistiskt alternativ till att göra något av detta.

#### **Revisorn från BoRevisions ansvar**

Jag har utfört revisionen enligt International Standards on Auditing (ISA) och god revisionssed i Sverige. Mitt mål är att uppnå en rimlig grad av säkerhet om huruvida årsredovisningen som helhet inte innehåller några väsentliga felaktigheter, vare sig dessa beror på oegentligheter eller misstag, och att lämna en revisionsberättelse som innehåller våra uttalanden. Rimlig säkerhet är en hög grad av säkerhet, men är ingen garanti för att en revision som utförs enligt ISA och god revisionssed i Sverige alltid kommer att upptäcka en väsentlig felaktighet om en sådan finns. Felaktigheter kan uppstå på grund av oegentligheter eller misstag och anses vara väsentliga om de enskilt eller tillsammans rimligen kan förväntas påverka de ekonomiska beslut som användare fattar med grund i årsredovisningen.

Som del av en revision enligt ISA använder jag professionellt omdöme och har en professionellt skeptisk inställning under hela revisionen. Dessutom:

- identifierar och bedömer jag riskerna för väsentliga felaktigheter i årsredovisningen, vare sig dessa beror på oegentligheter eller misstag, utformar och utför granskningsåtgärder bland annat utifrån dessa risker och inhämtar revisionsbevis som är tillräckliga och ändamålsenliga för att utgöra en grund för mina uttalanden. Risken för att inte upptäcka en väsentlig felaktighet till följd av oegentligheter är högre än för en väsentlig felaktighet som beror på misstag, eftersom oegentligheter kan innefatta agerande i maskopi, förfalskning, avsiktliga utelämnanden, felaktig information eller åsidosättande av intern kontroll.
- skaffar jag mig en förståelse av den del av föreningens interna kontroll som har betydelse för min revision för att utforma granskningsåtgärder som är lämpliga med hänsyn till omständigheterna, men inte för att uttala mig om effektiviteten i den interna kontrollen.
- utvärderar jag lämpligheten i de redovisningsprinciper som används och rimligheten i styrelsens uppskattningar i redovisningen och tillhörande upplysningar.
- drar jag en slutsats om lämpligheten i att styrelsen använder antagandet om fortsatt drift vid upprättandet av årsredovisningen. Jag drar också en slutsats, med grund i de inhämtade revisionsbevisen, om huruvida det finns någon väsentlig osäkerhetsfaktor som avser sådana händelser eller förhållanden som kan leda till betydande tvivel om föreningens förmåga att fortsätta verksamheten. Om jag drar slutsatsen att det finns en väsentlig osäkerhetsfaktor, måste jag i revisionsberättelsen fästa uppmärksamheten på upplysningarna i årsredovisningen om den väsentliga osäkerhetsfaktorn eller, om sådana upplysningar är otillräckliga, modifiera uttalandet om årsredovisningen. Mina slutsatser baseras på de revisionsbevis som inhämtas fram till datumet för revisionsberättelsen. Dock kan framtida händelser eller förhållanden göra att en förening inte längre kan fortsätta verksamheten.
- utvärderar jag den övergripande presentationen, strukturen och innehållet i årsredovisningen, däribland upplysningarna, och om årsredovisningen återger de underliggande transaktionerna och händelserna på ett sätt som ger en rättvisande bild.

Jag måste informera styrelsen om bland annat revisionens planerade omfattning och inriktning samt tidpunkten för den. Jag måste också informera om betydelsefulla iakttagelser under revisionen, däribland de eventuella betydande brister i den interna kontrollen som jag identifierat.

#### **Den förtroendevalda revisorns ansvar**

Jag har utfört en revision enligt bostadsrättslagen och tillämpliga delar av lagen om ekonomiska föreningar. Mitt mål är att uppnå en rimlig grad av säkerhet om huruvida årsredovisningen har upprättats i enlighet med årsredovisningslagen och om årsredovisningen ger en rättvisande bild av föreningens resultat och ställning.

#### **Rapport om andra krav enligt lagar, andra författningar samt stadgar**

#### **Uttalanden**

Utöver vår revision av årsredovisningen har vi även utfört en revision av styrelsens förvaltning för Bostadsrättsföreningen Muttern 16 för räkenskapsåret 2022 samt av förslaget till dispositioner beträffande föreningens vinst eller förlust.

Vi tillstyrker att föreningsstämman disponerar resultatet enligt förslaget i förvaltningsberättelsen och beviljar styrelsens ledamöter ansvarsfrihet för räkenskapsåret.

#### **Grund för uttalanden**

Vi har utfört revisionen enligt god revisionssed i Sverige. Vårt ansvar enligt denna beskrivs närmare i avsnittet Revisorns ansvar. Vi är oberoende i förhållande till föreningen enligt god revisorssed i Sverige. Revisorn från BoRevision har i övrigt fullgjort sitt yrkesetiska ansvar enligt dessa krav.

Vi anser att de revisionsbevis vi har inhämtat är tillräckliga och ändamålsenliga som grund för våra uttalanden.

#### **Styrelsens ansvar**

Det är styrelsen som har ansvaret för förslaget till dispositioner beträffande föreningens vinst eller förlust. Vid förslag till utdelning innefattar detta bland annat en bedömning av om utdelningen är försvarlig med hänsyn till de krav som föreningens verksamhetsart, omfattning och risker ställer på storleken av föreningens egna kapital, konsolideringsbehov, likviditet och ställning i övrigt.

Styrelsen ansvarar för föreningens organisation och förvaltningen av föreningens angelägenheter. Detta innefattar bland annat att fortlöpande bedöma föreningens ekonomiska situation och att tillse att föreningens organisation är utformad så att bokföringen, medelsförvaltningen och föreningens ekonomiska angelägenheter i övrigt kontrolleras på ett betryggande sätt.

#### **Revisorns ansvar**

Vårt mål beträffande revisionen av förvaltningen, och därmed vårt uttalande om ansvarsfrihet, är att inhämta revisionsbevis för att med en rimlig grad av säkerhet kunna bedöma om någon styrelseledamot i något väsentligt avseende:

- företagit någon åtgärd eller gjort sig skyldig till någon försummelse som kan föranleda ersättningsskyldighet mot föreningen, eller
- på något annat sätt handlat i strid med bostadsrättslagen, tillämpliga delar av lagen om ekonomiska föreningar, årsredovisningslagen eller stadgarna.

Vårt mål beträffande revisionen av förslaget till dispositioner av föreningens vinst eller förlust, och därmed vårt uttalande om detta, är att med rimlig grad av säkerhet bedöma om förslaget är förenligt med bostadsrättslagen.

Rimlig säkerhet är en hög grad av säkerhet, men ingen garanti för att en revision som utförs enligt god revisionssed i Sverige alltid kommer att upptäcka åtgärder eller försummelser som kan föranleda ersättningsskyldighet mot föreningen, eller att ett förslag till dispositioner av föreningens vinst eller förlust inte är förenligt med bostadsrättslagen.

Som en del av en revision enligt god revisionssed i Sverige använder revisorn från BoRevision professionellt omdöme och har en professionellt skeptisk inställning under hela revisionen. Granskningen av förvaltningen och förslaget till dispositioner av föreningens vinst eller förlust grundar sig främst på revisionen av räkenskaperna. Vilka tillkommande granskningsåtgärder som utförs baseras på revisorn från BoRevisions professionella bedömning med utgångspunkt i risk och väsentlighet. Det innebär att vi fokuserar granskningen på sådana åtgärder, områden och förhållanden som är väsentliga för verksamheten och där avsteg och överträdelser skulle ha särskild betydelse för föreningens situation. Vi går igenom och prövar fattade beslut, beslutsunderlag, vidtagna åtgärder och andra förhållanden som är relevanta för vårt uttalande om ansvarsfrihet. Som underlag för vårt uttalande om styrelsens förslag till dispositioner beträffande föreningens vinst eller förlust har vi granskat om förslaget är förenligt med bostadsrättslagen.

Stockholm

Digitalt signerad av

Ola Trané BoRevision i Sverige AB Av föreningen vald revisor

Donald Lavery Av föreningen vald revisor

### **ÅRSREDOVISNING 2022**

*Årsredovisning för 2022 avseende Bostadsrättsföreningen Muttern 16 signerades av följande personer med HSBs e-signeringstjänst i samarbete med Scrive.*

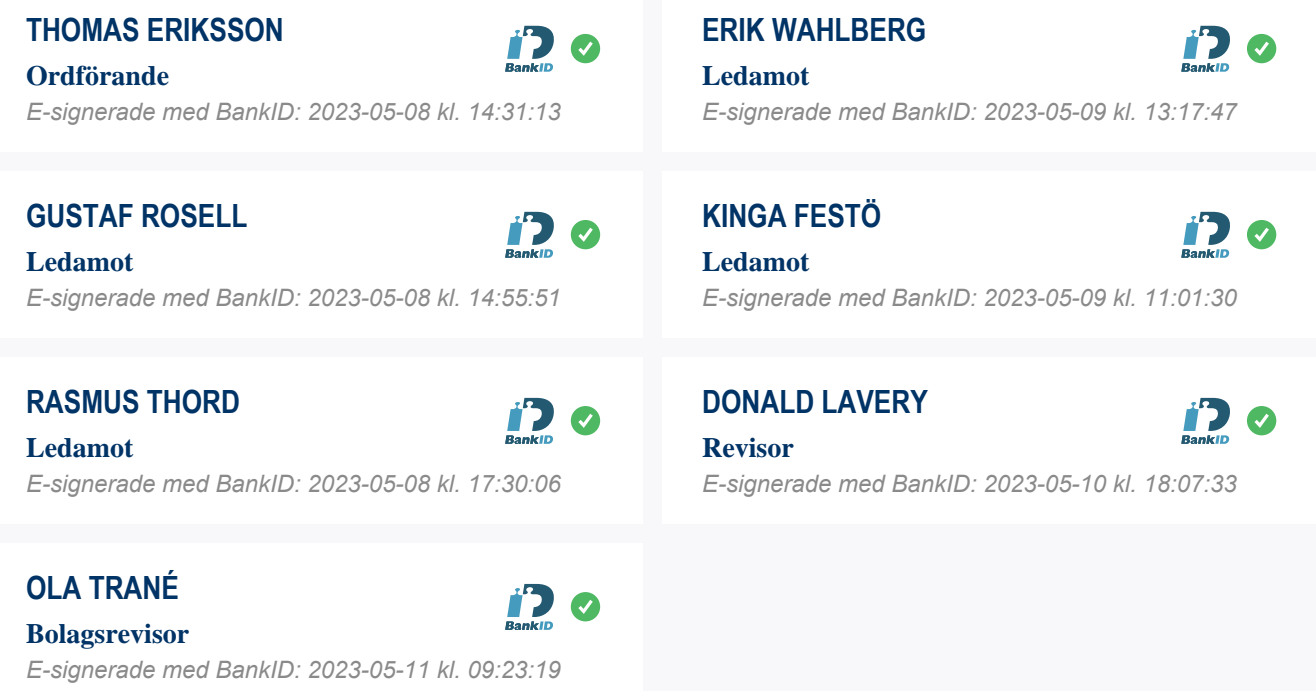

## **REVISIONSBERÄTTELSE 2022**

*Revisionsberättelsen för 2022 avseende Bostadsrättsföreningen Muttern 16 signerades av följande personer med HSBs e-signeringstjänst i samarbete med Scrive.*

### **DONALD LAVERY**

**Revisor** *E-signerade med BankID: 2023-05-10 kl. 20:11:02*

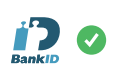

**OLA TRANÉ Bolagsrevisor**

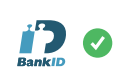

*E-signerade med BankID: 2023-05-11 kl. 09:24:16*

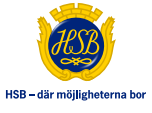

### Motion från Maria Magnusson:

Motionären anser att värmen på radiatorer i samtliga trapphus skall hållas på ett minimum då det är ett stort energi läckage då ytterdörrarna öppnas med frekvent mellanrum, vilket tar ut värme-effekten.

Under ett antal år har ett pågått en ständig justering av temperaturen av olika boenden, där någon/några höjer respektive sänker. Det är inte effektivt eller rationellt och innebär en ökad värmekostnad för Brf Muttern 16.

Förslag; Styrelsen ansvarar för värmereglagen på nämnda radiatorer och övriga boende skall ej göra ändringar på dessa.

# Verification

Transaction 09222115557493387095

### Document

Årsmöte 23 Maj Protokoll Main document 22 pages Initiated on 2023-05-24 19:43:52 CEST (+0200) by Kinga Festö (KF) Finalised on 2023-05-30 10:57:47 CEST (+0200)

### Signing parties

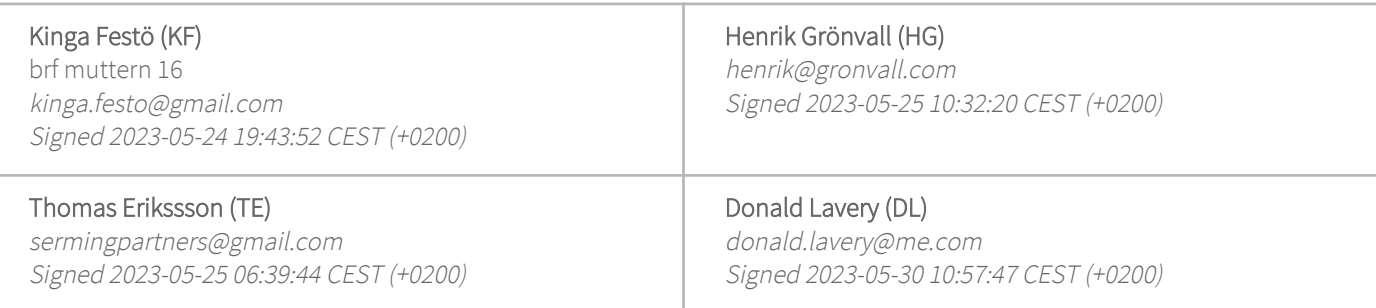

This verification was issued by Scrive. Information in italics has been safely verified by Scrive. For more information/evidence about this document see the concealed attachments. Use a PDF-reader such as Adobe Reader that can show concealed attachments to view the attachments. Please observe that if the document is printed, the integrity of such printed copy cannot be verified as per the below and that a basic print-out lacks the contents of the concealed attachments. The digital signature (electronic seal) ensures that the integrity of this document, including the concealed attachments, can be proven mathematically and independently of Scrive. For your convenience Scrive also provides a service that enables you to automatically verify the document's integrity at: https://scrive.com/verify

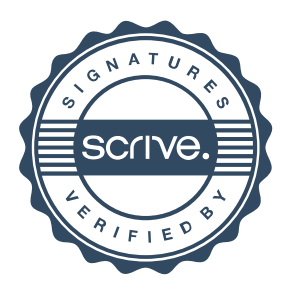